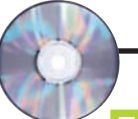

# **Программы и утилиты**

#### **AKVIS Noise Buster**

Программа для подавления цифрового шума на изобра жении. Программа убирает как яркостной шум, так и цве товой (хроматический). Пер вый проявляется в виде иска жающих элементов, отличаю щихся по яркости (например, неровности на коже), второй в виде маленьких пятен, име ющих различие в цвете (на пример, неуместные точки красного или синего цвета).

#### (пробная версия)

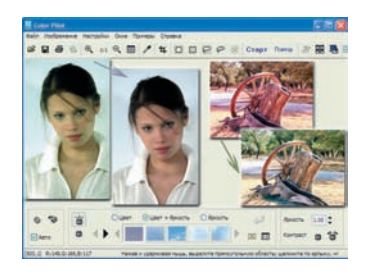

Noise Buster справляется со своей задачей и в том, и в другом случае.

### **ACD FotoSlate 4 Photo Print Studio**  (пробная версия)

Удобное приложение для пе чати цифровых фотографий, имеет большое количество шаблонов и мастеров печати.

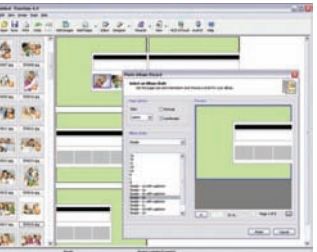

#### **XnView**

Отличный просмотрщик гра фических файлов с удобным интерфейсом и высокой ско ростью работы, поддерживает более 400 графических фор матов, умеет конвертировать 50 форматов. XnView также может производить такие опе рации над графикой, как об резка, изменение размера, гаммы, контраста, яркости, цветового баланса, и многое другое.

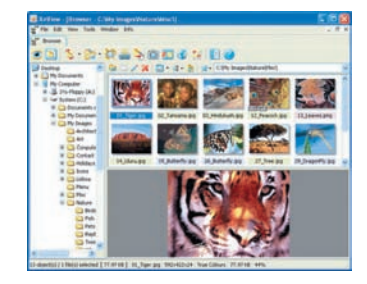

LightZone предназначен для обработки фотографий. В ка честве исходного материала могут выступать не только традиционные графические форматы, но и RAW большого количества современных цифровых фотокамер.

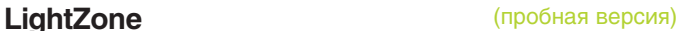

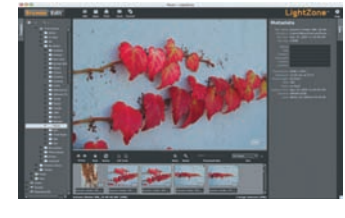

# **Видеоуроки Photoshop**

**Игоря Ульмана**

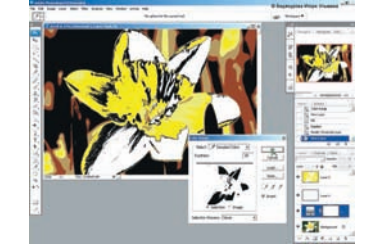

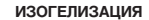

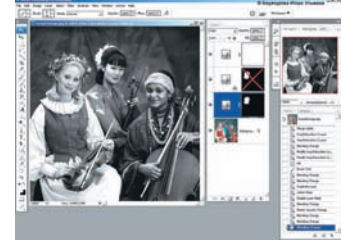

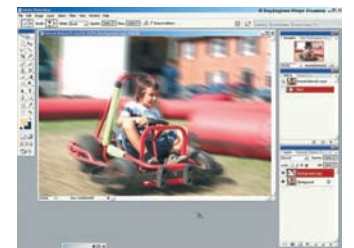

**КОНВЕРТАЦИЯ В ЧЕРНОБЕЛОЕ С ПОМОЩЬЮ HUE/SATURATION ИЗОГЕЛИЗАЦИЯ ИМИТАЦИЯ МЯГКОГО ФОКУСА ИМИТАЦИЯ ДИНАМИКИ В СТАТИЧНОМ ИЗОБРАЖЕНИИ** (из архива 2005 года)

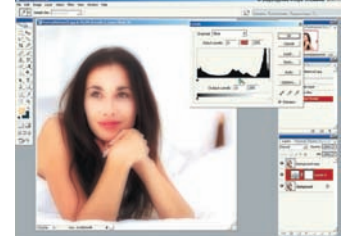

(из архива 2005 года)

## **Тестовые снимки**

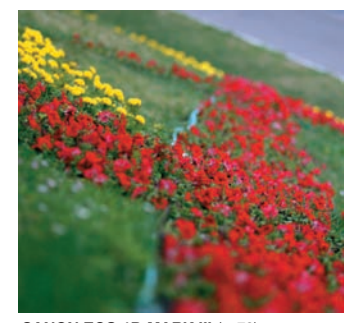

**CANON EOS1D MARK III** (с. 78) **NIKON D2XS** (с. 82)

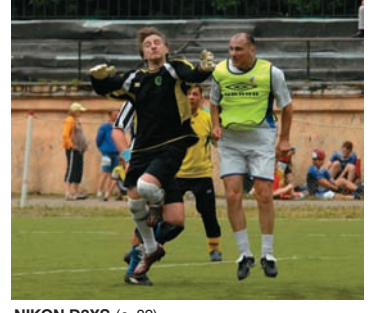

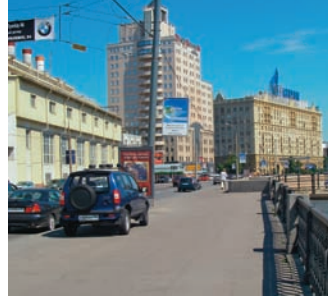

**PENTAX OPTIO W30** (с. 86) **NOKIA N93I** (с. 88)

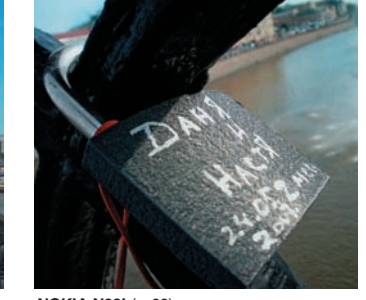